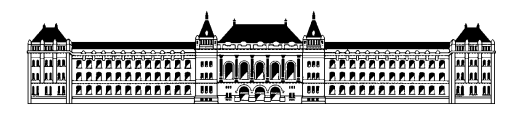

Budapesti Műszaki és Gazdaságtudományi Egyetem Méréstechnika és Információs Rendszerek Tanszék

## **Gitártorzító megépítése és MATLAB-bal történő modellezése**

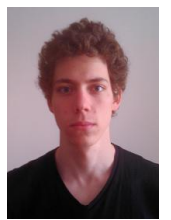

**Pituk Dávid (EJ36BI), III. évf, (BSc) villamosmérnök szakos hallgató Konzulens: Dr. Bank Balázs docens, MIT Beágyazott információs rendszerek szakirány Önálló laboratórium összefoglaló 2013/14. II. félév**

Az önálló laboratórium során egy 1970-es években gyártott gitártorzító (Electra Distortion) megépítését és Matlab modellezését végeztem el. A labor célja az volt, hogy bővebb ismereteket szerezzek az audio effektek elméletéről, felépítéséről, illetve megismerkedjek azok szoftveres modellezéséből adódó esetleges nehézségekkel.

A labor első szakaszában az LTSpice nevű szoftverrel szimuláltam a pedál működését, mielőtt élesben megépítettem azt. A szimuláció során megismerkedtem egy átlagos gitártorzító működésével, és különböző részegységeinek viselkedésével. Az itt kapott eredmények azonban csak nagyon jó közelítésnek számítottak, mivel a szoftver nem tartalmazta a használandó dióda modelljét (ami a torzítójellegű áramkörök legfontosabb része), ezért ideális dióda karakterisztikát használt.

A labor következő szakaszában próbapanelen megépítettem a torzítót, hogy közvetlen rálátásom legyen annak tényleges működésére, és elvégezhessem a hiteles modell alkotásához elengedhetetlen méréseket és számításokat, mint a tranzisztoros alapkapcsolás mérése, vagy a diódák karakterisztikájának meghatározása.

A mérések elvégzése után rendelkezésemre álltak azok a paraméterek és összefüggések, amik segítségével felírhattam az áramkör rendszeregyenleteit. A rendszeregyenleteket ezután a Maple nevű programmal rendeztem. A kirendezett egyenletek átalakításával megkaptam a rendszer állapotváltozós leírását, ami a következő lépéshez kötelező.

Az állapotváltozós leírás ismeretében elvégezhető az egyenletek diszkretizációja, amihez az explicit sémát (előrelépő Euler) alkalmaztam. Így a már diszkretizált egyenletek átrendezésével a Matlab-ban implementálható függvényeket kaptam.

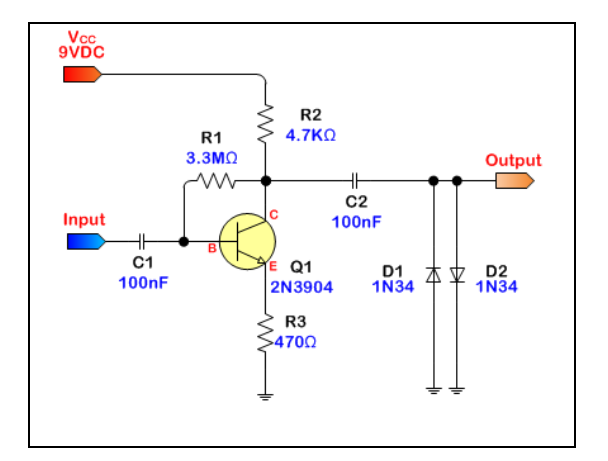

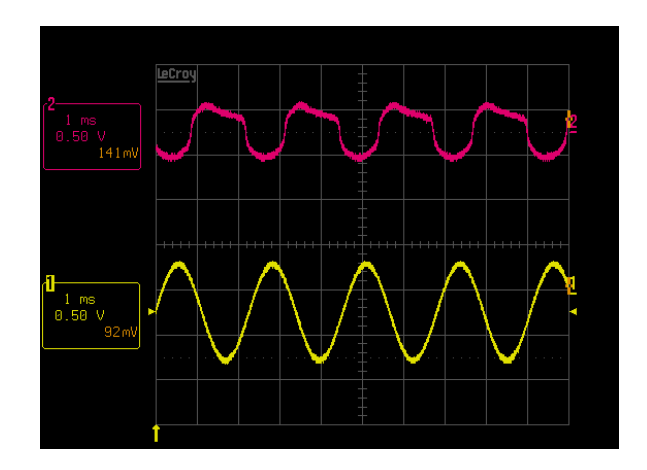